## le cnam

## Les formations du sous-domaine Aide à la décision

Chargement du résultat...<br>
XIX

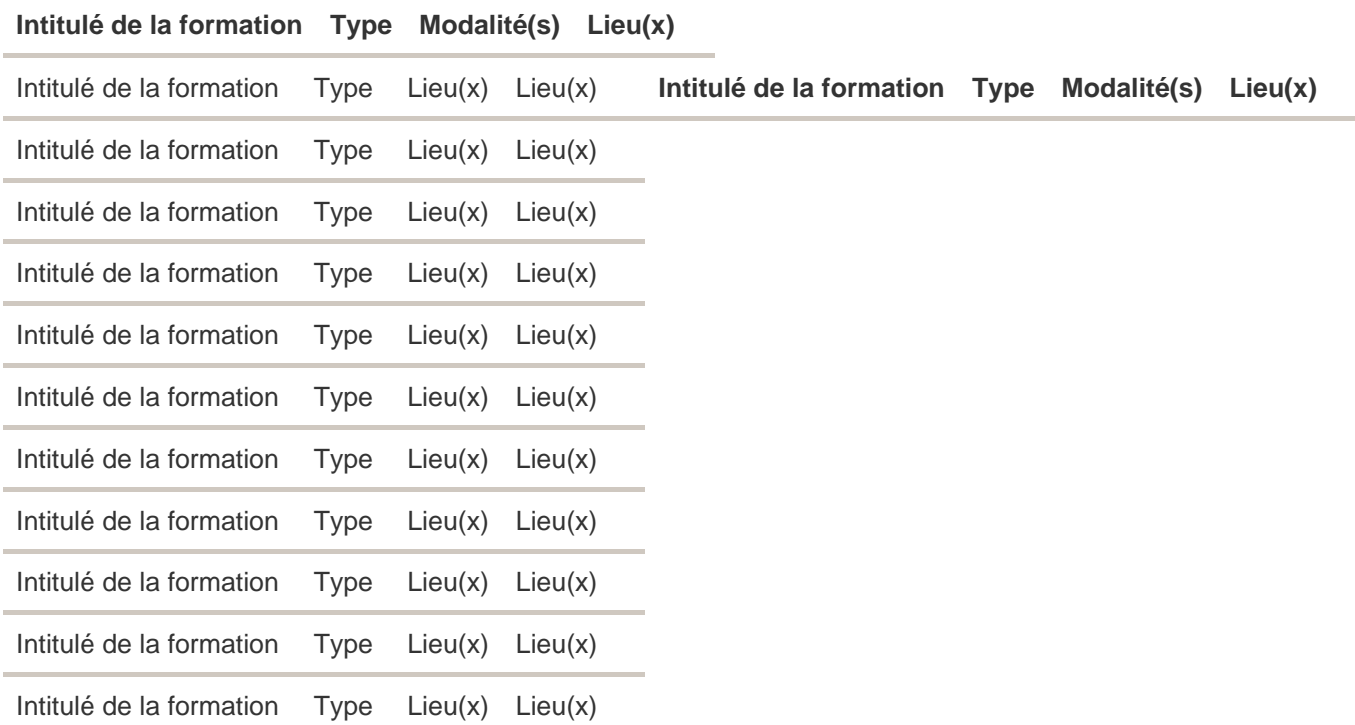